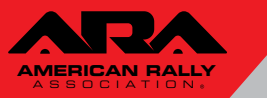

## <https://usac.speedwaiver.com/ajmrz>

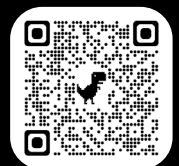

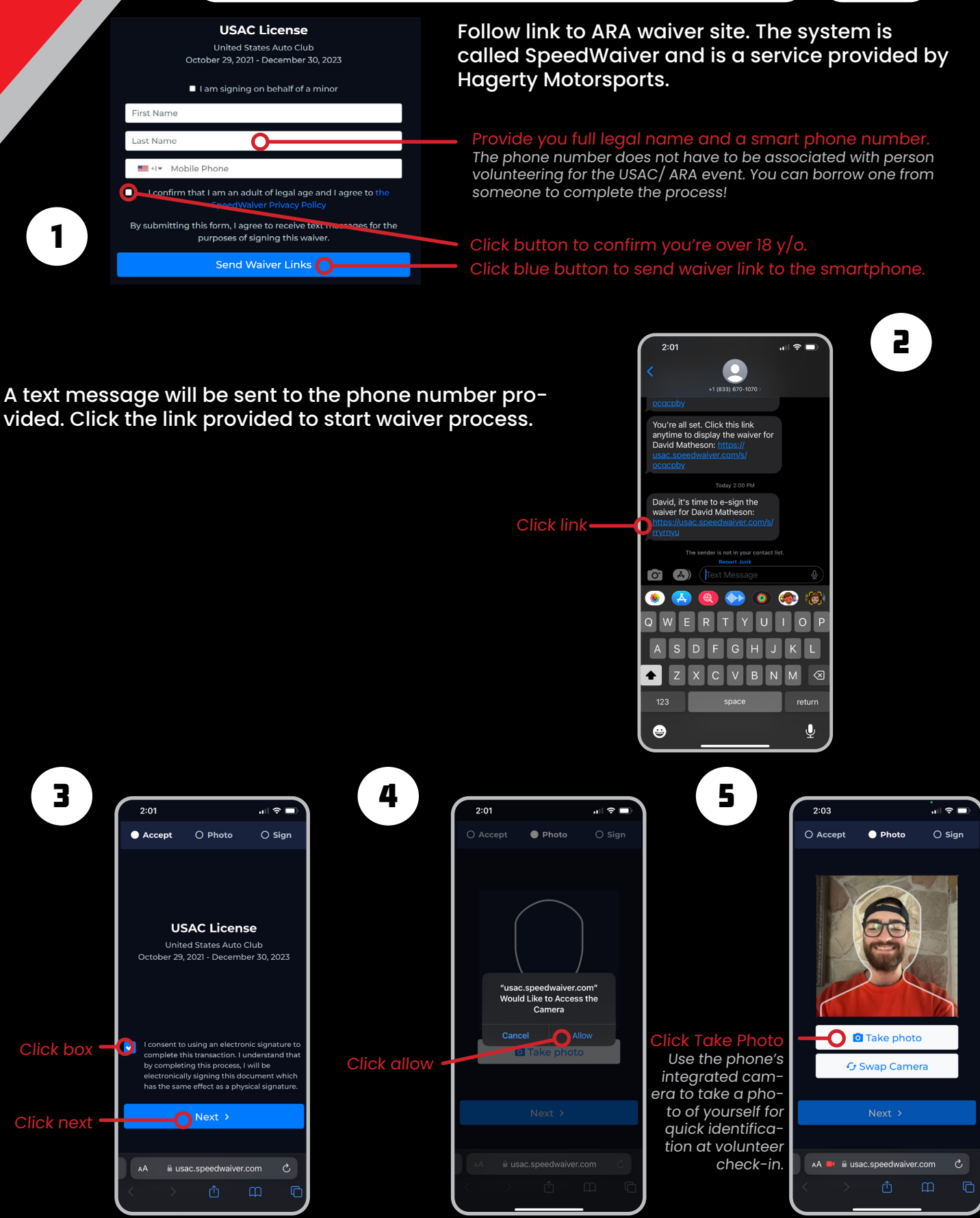

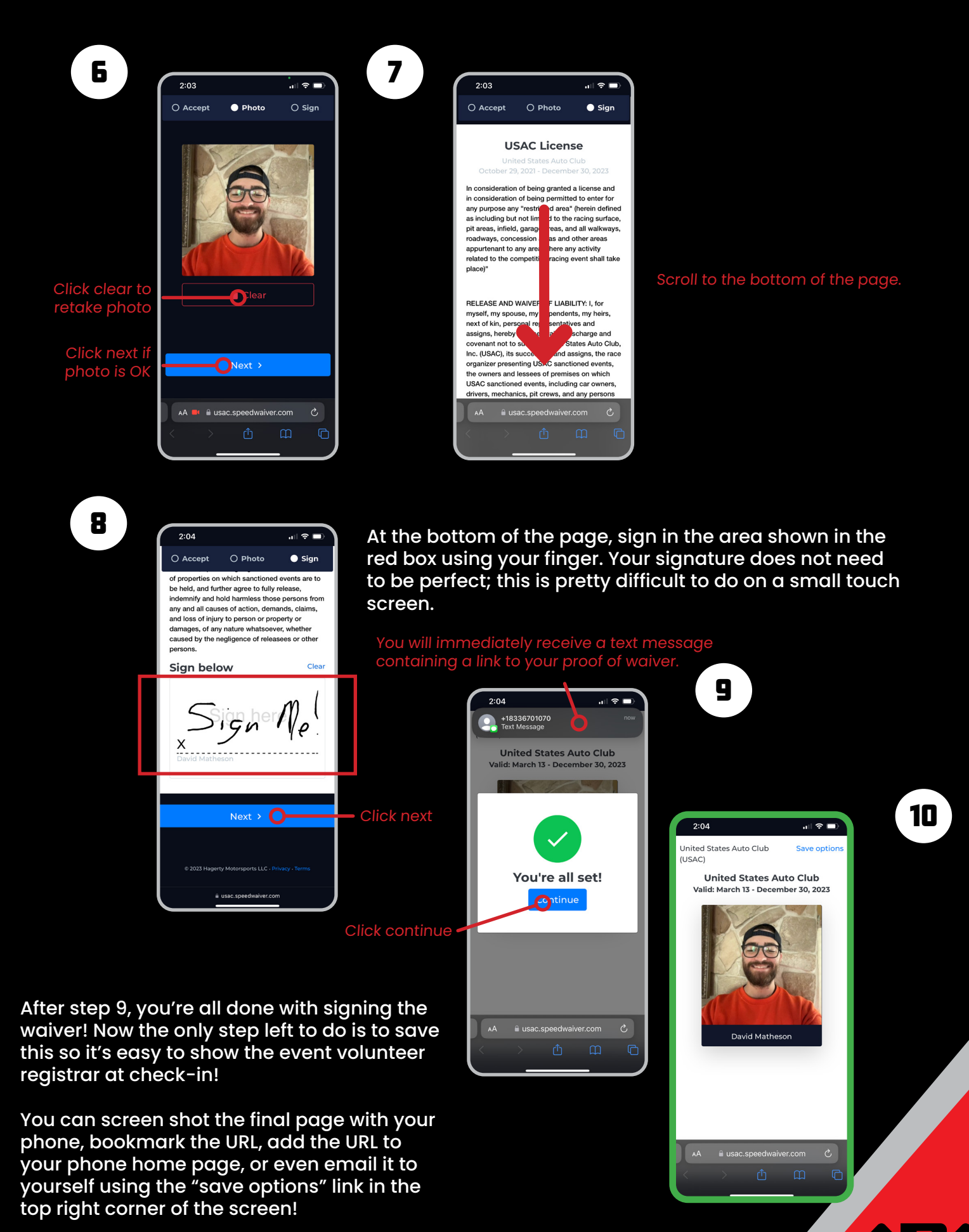

**AMERICAN RALLY** ASSOCIATION